#### **ROSProcessingjs NXT**

**Evan Stites-Clayton** 

## Goals.

- Make programming NXT easier
- Allow for coding of Lego Mindstorms NXT brick via Processing language.
- Create an easy environment for coding and display of an output program.
- Make it as easy as possible to recreate this. setup.

# Tools.

- Jihoon's processing ros js platform
- Rosjs (Websockets).
- Ros
- Processingjs
- Nxt\_ros
- Nxt\_python
- Rospy

Draw on board how they fit together.

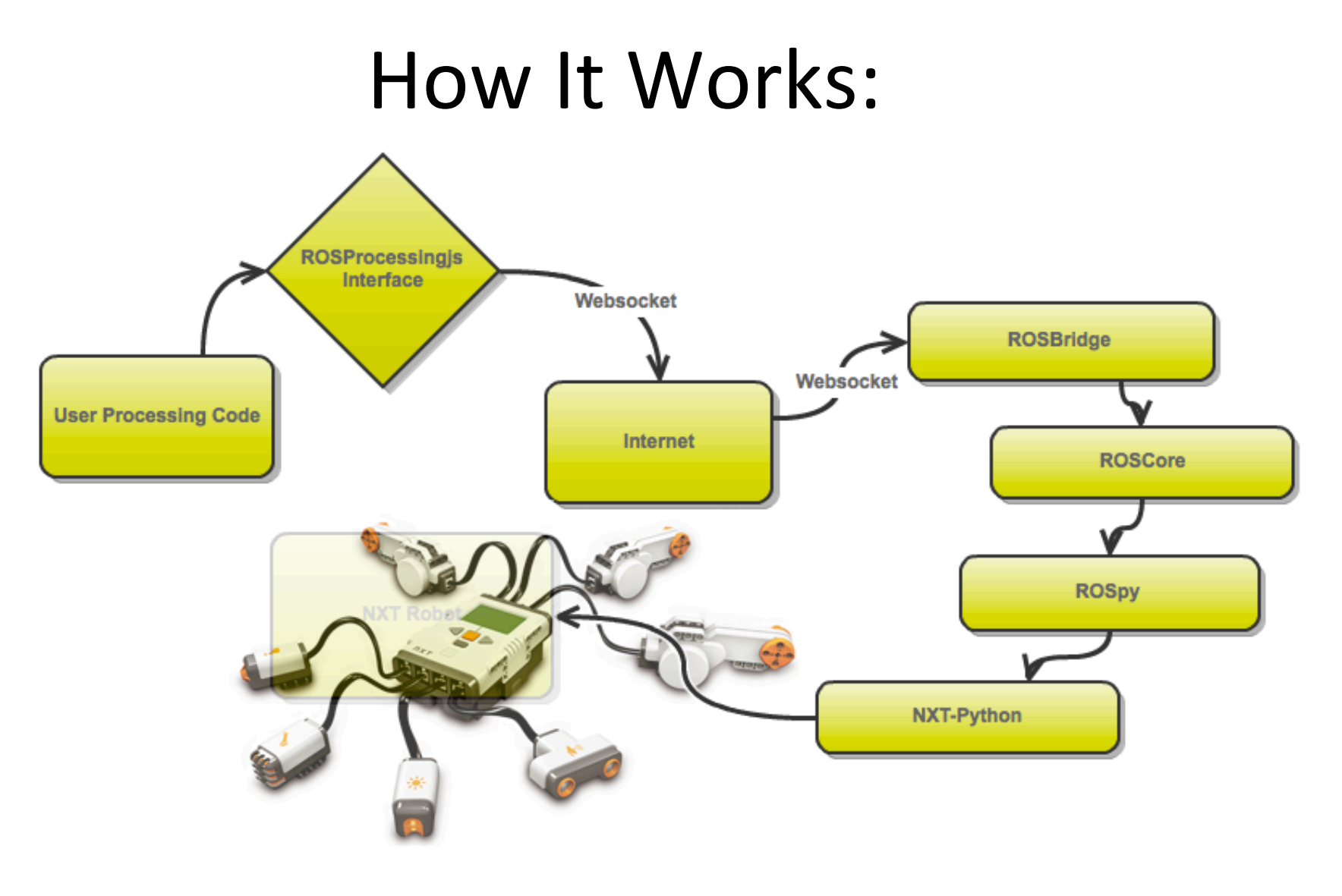

#### **ROSProcessingNXT**

## Processing.Examples.

• WASD Driver

– Simple one way communication.

- Enclosure Escape
	- $-$  Autonomous, 2way communication.

– buggy.

### What it takes: Roscore

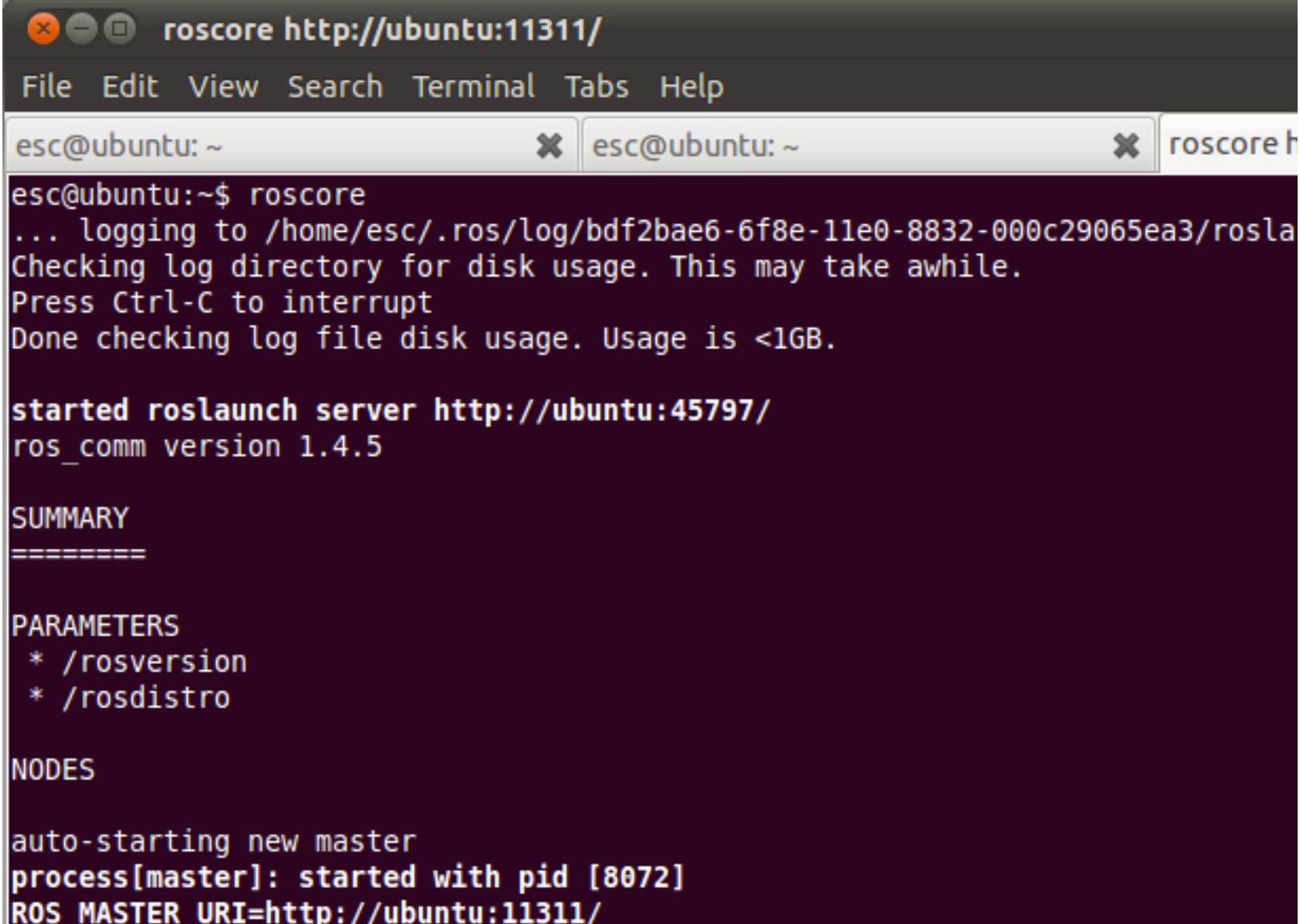

#### What it takes: Rosjs

<mark>⊗</mark> ● ● esc@ubuntu: ~/rosJsInstall/rosjs/bin File Edit View Search Terminal Help esc@ubuntu:~/rosJsInstall/rosjs/bin\$ ./rosjs.py Connection from 127.0.0.1:36059 2 concurrent connections. GET / HTTP/1.1 Upgrade: WebSocket Connection: Upgrade Host: localhost:9090 Origin: file:// Sec-WebSocket-Key1: 2103 65 66 70 B Sec-WebSocket-Key2: &d 154@{U3aFT3y0 1 67 N 0#[  $\frac{1}{2} \left( \frac{1}{2} \right) \left( \frac{1}{2} \right) \left( \frac{1}{2} \right) \left( \frac{1}{2} \right)$ actual handshake! . . . . . . closed 9 Connection from 127.0.0.1:59445 2 concurrent connections.

### What it takes: Special Chrome

![](_page_7_Picture_29.jpeg)

![](_page_7_Picture_30.jpeg)

**Reference** 

![](_page_7_Picture_4.jpeg)

## What it takes: nxt\_python

User doesn't need to modify the python file, but needs to run it

![](_page_8_Picture_10.jpeg)

### Goals - Results.

- Make programming NXT easier.
- Allow for coding of Lego Mindstorms NXT brick via Processing language.
- Create an easy environment for coding and display of an output program.
- Make it as easy as possible to recreate this. setup.

## **Challenges**

- Lots of moving parts.
- Wired connection
- Battery Life
- Difficult to debug various Systems.

## Possible Improvements for Final

- Bluetooth connective for wireless
- Install instructions (Make Wiki).
- Roslaunch file for command line simplification
- Combined install package.
- Nicer user interface html.